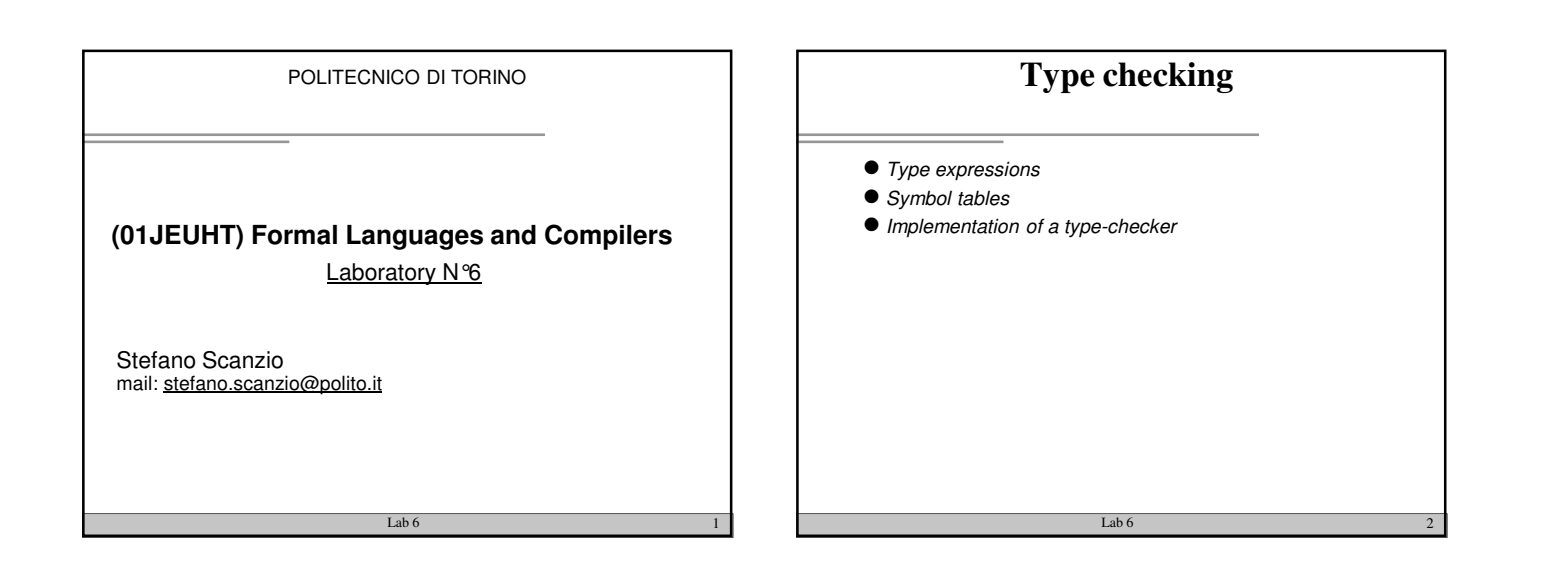

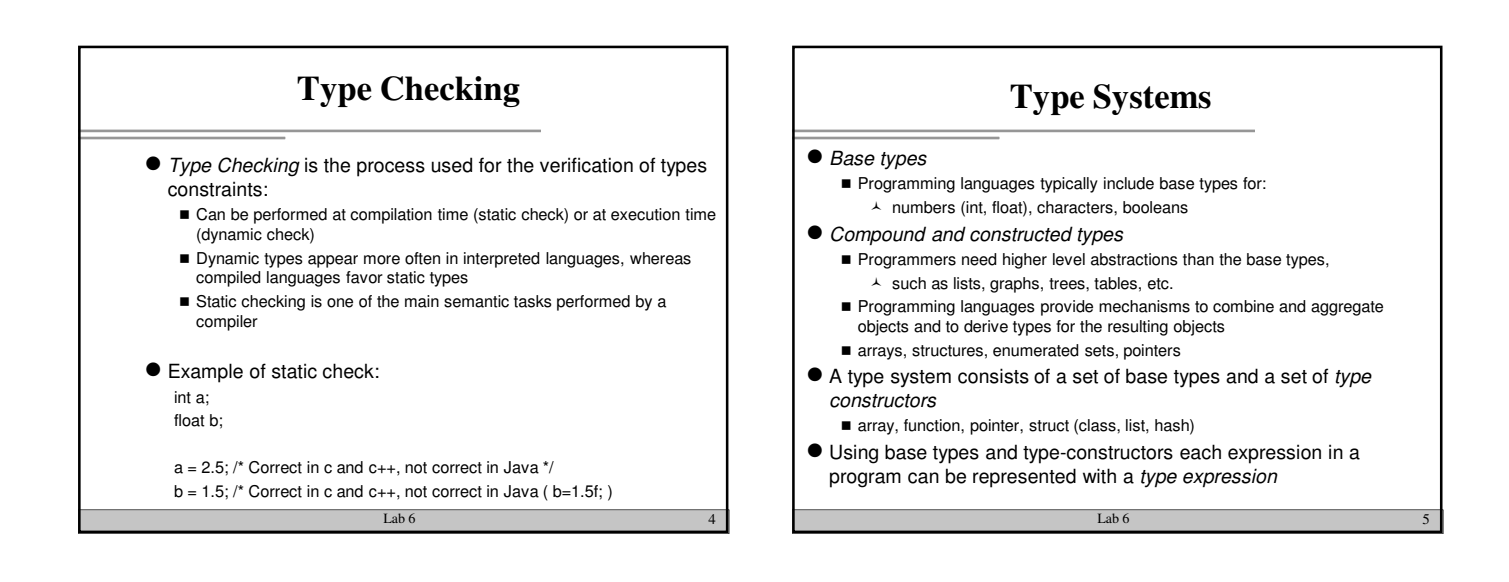

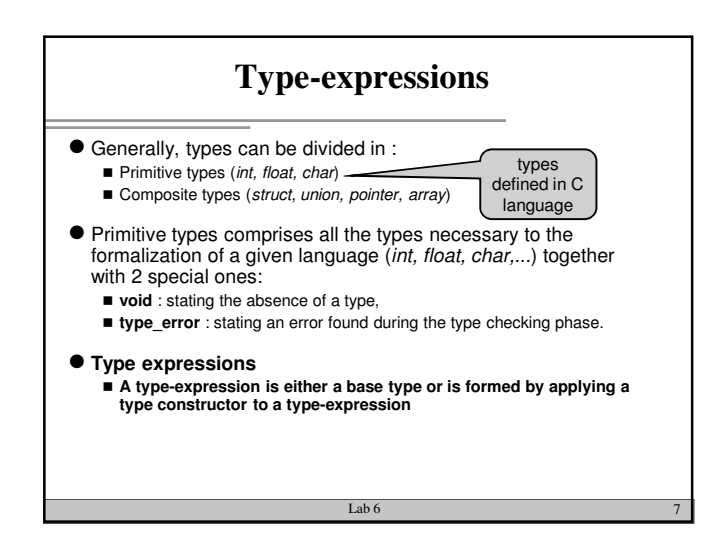

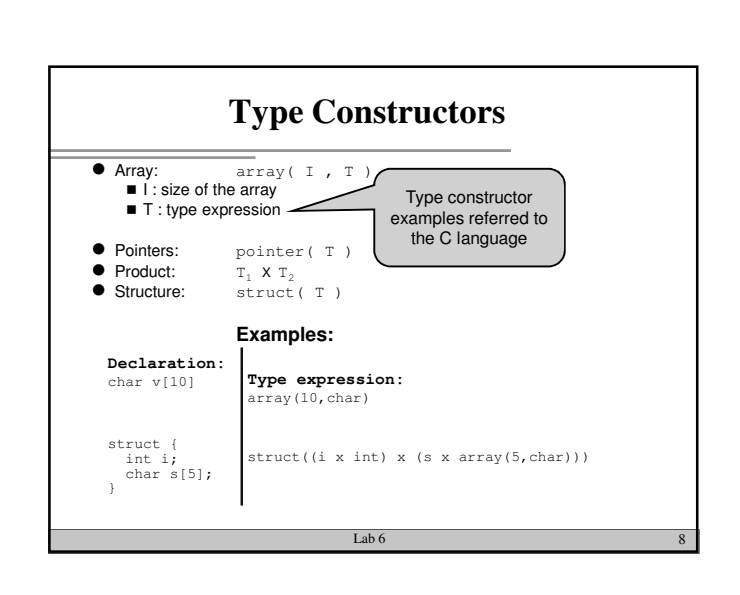

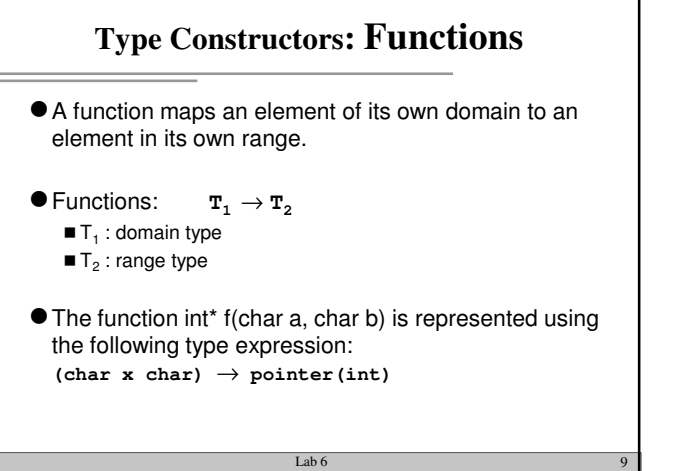

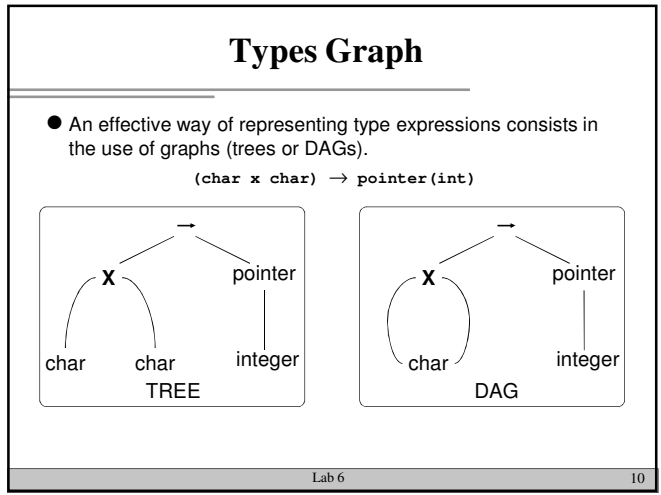

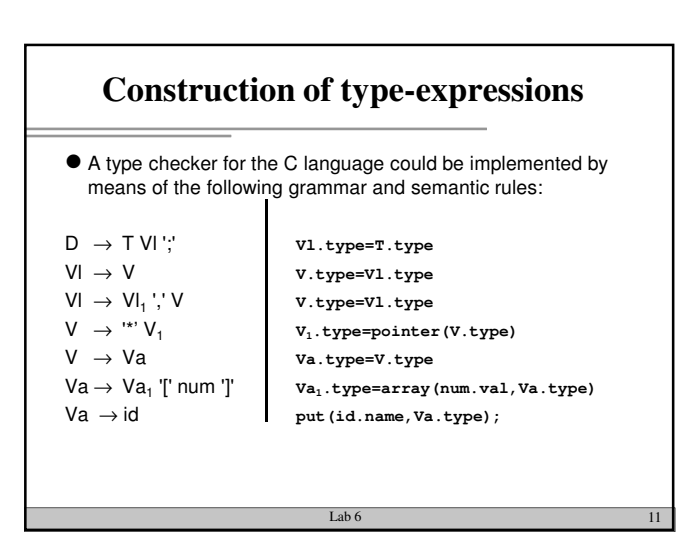

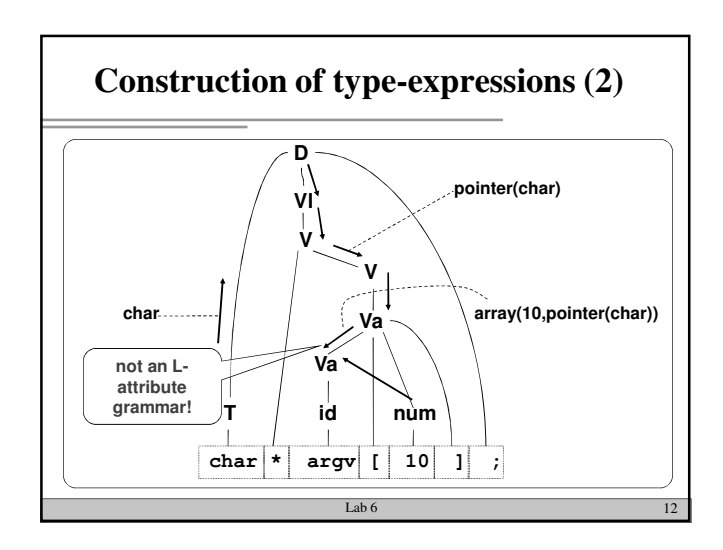

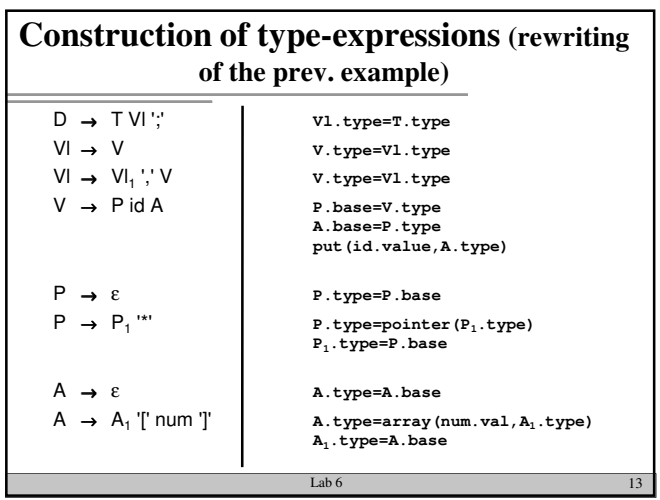

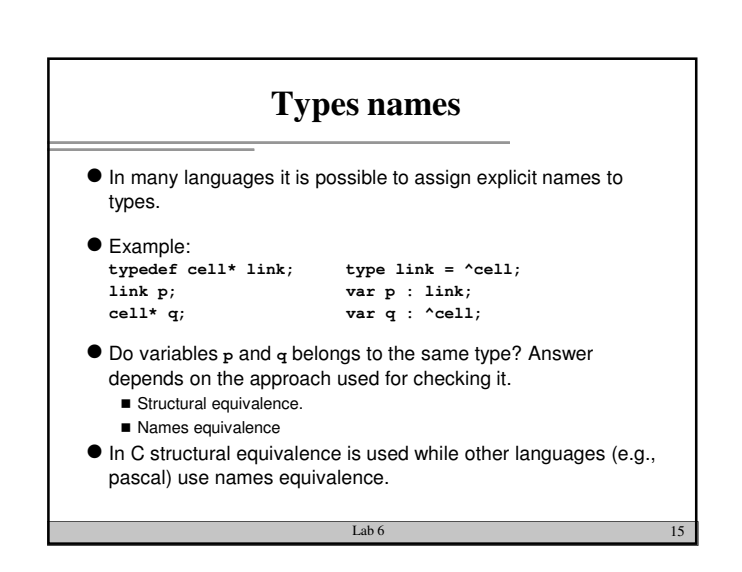

## **Structural Equivalence**

- Two expression are equals if:
	- They belong to the same primitive type
	- They are based on the application of the same types constructors to equivalent types.
- Using a tree based representation for type expression it is possible (and convenient) to use a recursive visit algorithm in order to verify the equivalence.

Lab 6  $16$ 

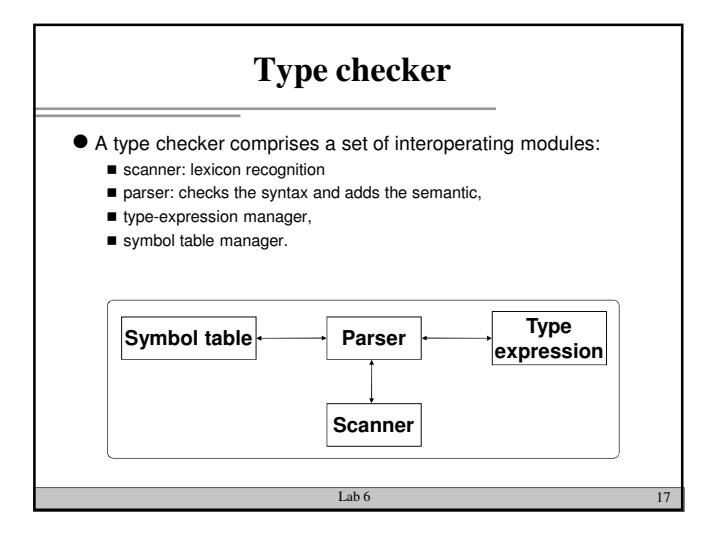

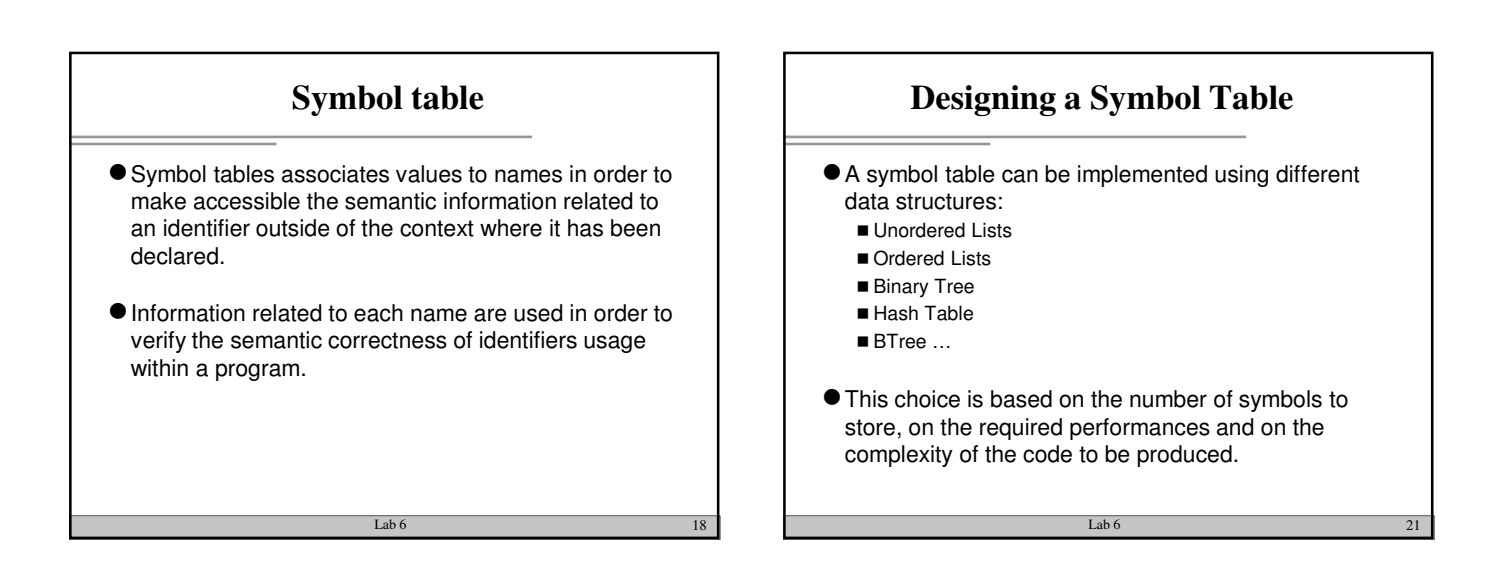

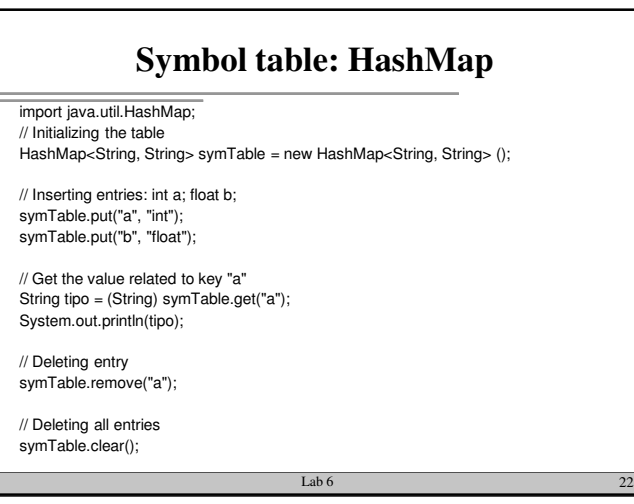

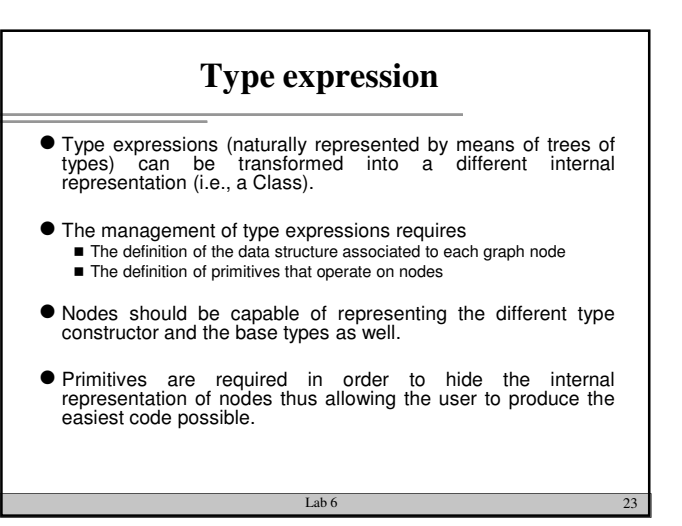

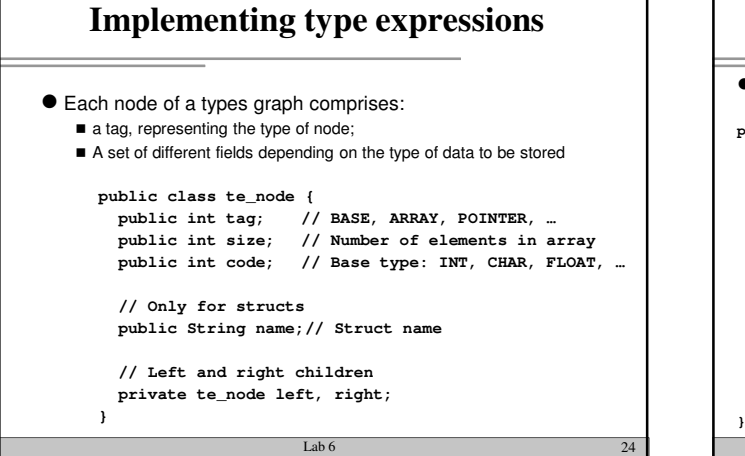

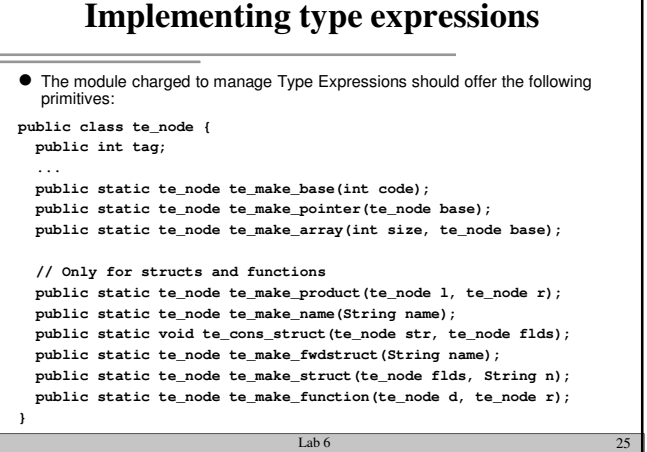

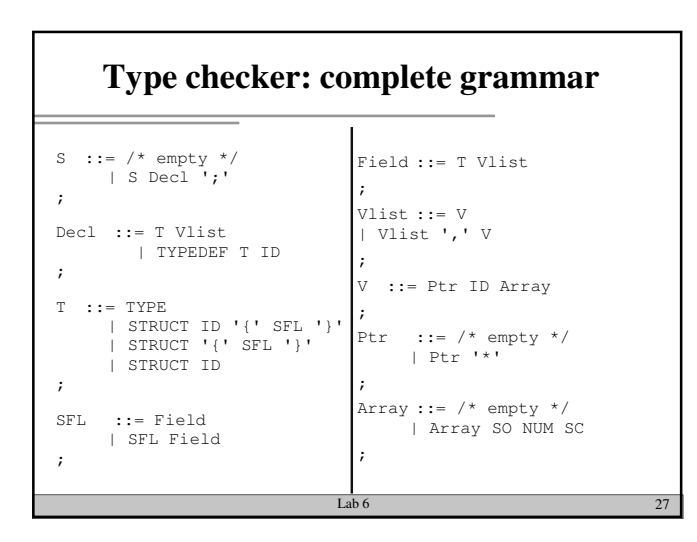

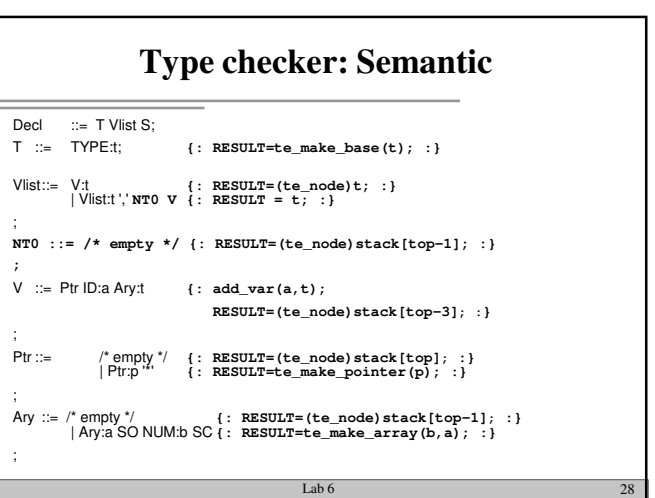

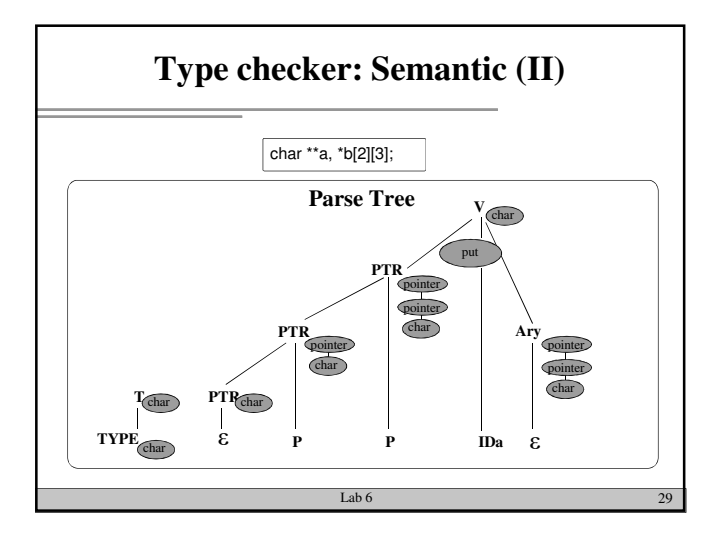

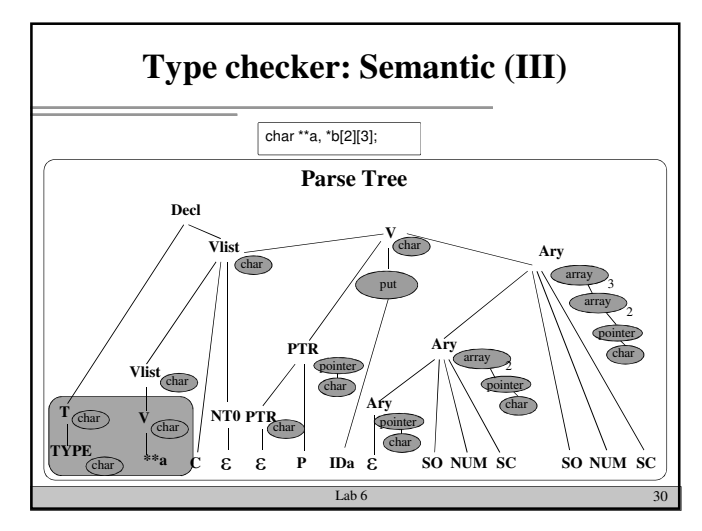

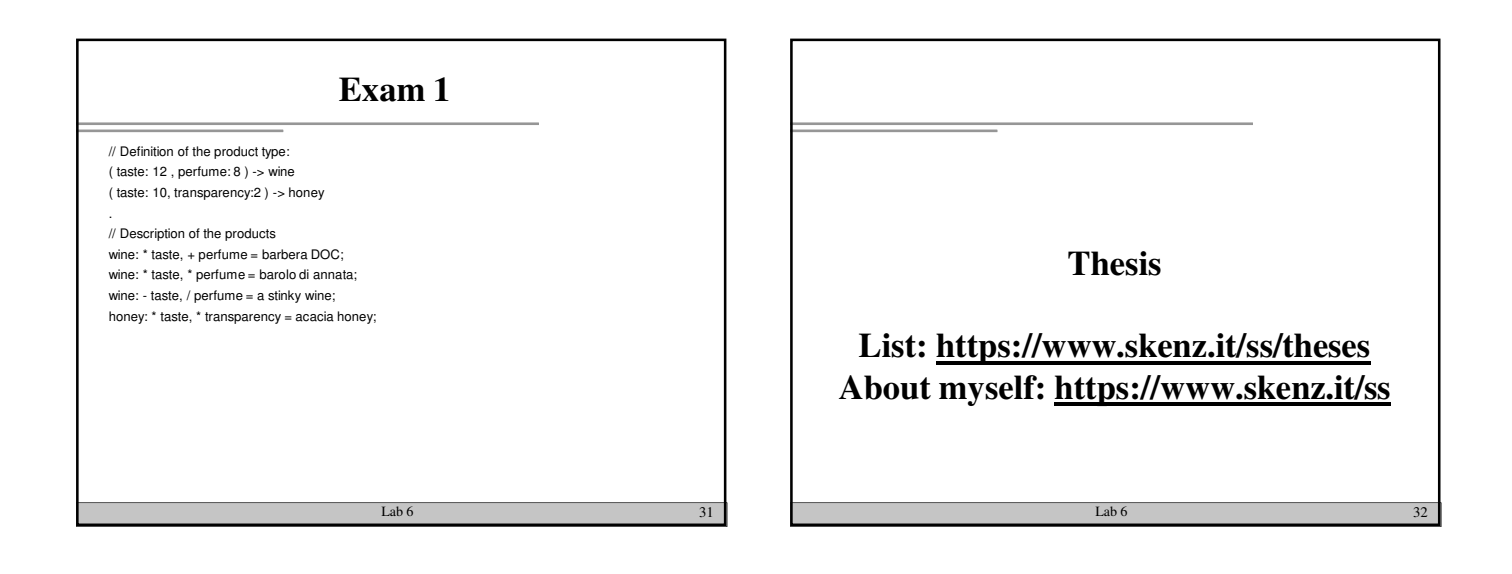

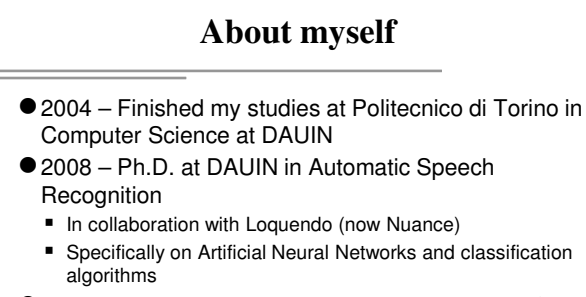

- 2009 Research Fellow at IEIIT (institute of the CNR)
	- CNR is the biggest Italian research organization
	- IEIIT institute is in Politecnico di Torino (near room 12, 4° floor)
- 2012 Won a permanent position at CNR as a

Researcher

 $Lab 6$  33

## **Current research activities Industrial Automation**

- Communication protocols
	- **Industrial networks require a high degree of determinism**
	- Easy to obtain in wired networks, but in wireless ones ???
- Real-time operating system (Sometimes most of the indeterminism is inside the PC)
	- **Use of real-time extensions of Linux kernel**
	- **Properly optimize the code (threads, kernel modules,** communication between kernel and user spaces)

Lab 6  $34$ 

Lab 6  $36$ 

■ Industrial Internet of Things (IIoT)

**Current research activities Industrial Automation**

Synchronization protocols

Nodes must have the same notion of time ( $\mu$ s precision or less)  $\blacksquare$  It is a very complex argument that involves the network,

Lab 6  $35$ 

- operating system, hardware, control algorithms for clock correction, …
- Machine learning applied to industry
- Complete list of research activities: https://www.skenz.it/ss/research
- Collaborations with: Comau and Ferrero

**Programming languages**

- C/C++ for the fastest parts of the code (i.e., applications with real-time requirements)
- Python for post analysis of experimental data or to coordinate experiments
- Linux operating system, and in particular:
	- **Linux bash shell**
	- **Threads**
	- **Processes**

## **For more details…**

● Read my papers...

https://www.skenz.it/ss/publications

- Click on the paper
- You are redirected to the relevant web page for download REMEMBER: a PC inside the network of the "Politecnico di Torino"
- has to be used (otherwise you cannot access the paper) ■ (Citations: https://scholar.google.it/citations?user=yqyzGToAAAAJ&hl=en )

Or better call myself (011 090 5438) or write an email

- Or even better...pass into my office
- More details regarding thesis: https://www.skenz.it/ss/theses

Lab 6 37